## **МИНИСТЕРСТВО ОБРАЗОВАНИЯ И НАУКИ РФ**

#### **Федеральное государственное бюджетное образовательное учреждение высшего образования**

# «ТОМСКИЙ ГОСУДАРСТВЕННЫЙ УНИВЕРСИТЕТ СИСТЕМ УПРАВЛЕНИЯ И РАДИОЭЛЕКТРОНИКИ» (ТУСУР)

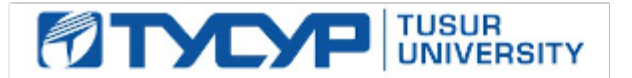

# УТВЕРЖДАЮ

## Проректор по учебной работе

Документ подписан электронной подписью Сертификат: 1сбсfa0a-52aб-4f49-aef0-5584d3fd4820<br>Владелец: Троян Павел Ефимович Действителен: с 19.01.2016 по 16.09.2019

#### РАБОЧАЯ ПРОГРАММА УЧЕБНОЙ ДИСЦИПЛИНЫ

#### **Офисные информационные системы**

Уровень образования: **высшее образование - бакалавриат** Направление подготовки (специальность): **38.03.04 Государственное и муниципальное управление** Направленность (профиль): **Государственное и муниципальное управление** Форма обучения: **заочная** Факультет: **ЗиВФ, Заочный и вечерний факультет** Кафедра: **АОИ, Кафедра автоматизации обработки информации** Курс: **1, 2** Семестр: **1, 2, 3** Учебный план набора 2012 года

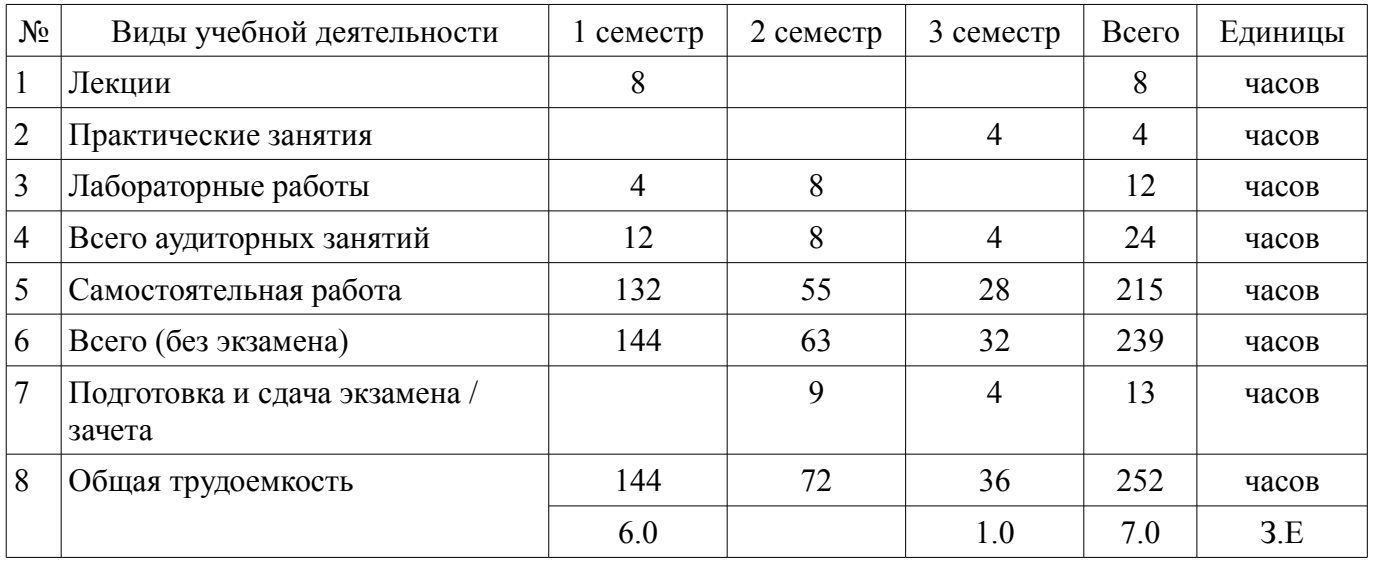

#### Распределение рабочего времени

Контрольные работы: 2 семестр - 1 Экзамен: 2 семестр Зачет: 3 семестр Курсовая работа (проект): 3 семестр

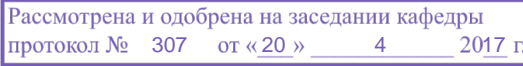

#### ЛИСТ СОГЛАСОВАНИЙ

Рабочая программа составлена с учетом требований федерального государственного образовательного стандарта высшего образования (ФГОС ВО) по направлению подготовки (специальности) 38.03.04 Государственное и муниципальное управление, утвержденного 10 декабря 2014 года, рассмотрена и утверждена на заседании кафедры «\_\_\_» \_\_\_\_\_\_\_\_\_\_ 20\_\_ года, протокол  $N_2$  .

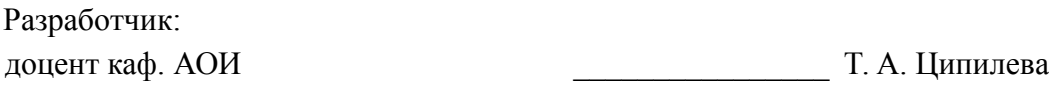

Заведующий обеспечивающей каф. АОИ \_\_\_\_\_\_\_\_\_\_\_\_\_\_\_\_ Ю. П. Ехлаков

Рабочая программа согласована с факультетом, профилирующей и выпускающей кафедрами направления подготовки (специальности).

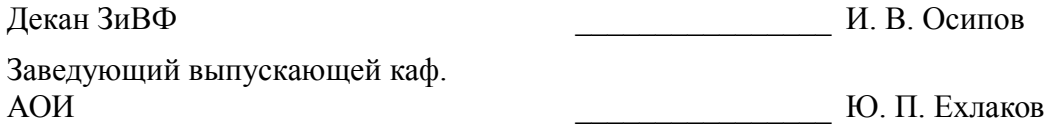

Эксперт:

методист Тусур, каф. АОИ  $\qquad$  Н. В. Коновалова

#### **1. Цели и задачи дисциплины**

#### **1.1. Цели дисциплины**

создать необходимую основу для использования современных средств вычислительной техники и пакетов прикладных программ при изучении студентами общетехнических и специальных дисциплин в течение всего периода обучения и дальнейшей профессиональной деятельности

#### **1.2. Задачи дисциплины**

– - формирование у студентов фундамента современной информационной культуры;

– - обеспечение навыков работы на персональном компьюторе в условиях локальных и глобальных сетей;

– - получение навыков использования типовых программных пакетов обработки информации;

– - развитие способности в условиях развития науки и техники приобретать новые знания, используя современные информационные технологии.

## **2. Место дисциплины в структуре ОПОП**

Дисциплина «Офисные информационные системы» (Б1.В.ДВ.3.2) относится к блоку 1 (вариативная часть).

Последующими дисциплинами являются: Базы данных, Информационные технологии в управлении, Прогнозирование и планирование, Статистика.

#### **3. Требования к результатам освоения дисциплины**

Процесс изучения дисциплины направлен на формирование следующих компетенций:

– ПК-8 способностью применять информационно-коммуникационные технологии в профессиональной деятельности с видением их взаимосвязей и перспектив использования;

В результате изучения дисциплины студент должен:

– **знать** - основы современных информационных технологий и их влияние на успех в профессиональной деятельности; - современное состояние компьютерной техники и программных средств; - иметь представление о работе в локальных и глобальных сетях, иметь навык использования электронной почты, телеконференций, средств электронного офиса; - основы создания информационных систем и технологий обработки разнородной информации, в том числе уметь работать с современными программными средствами.

– **уметь** - работать с научно-технической литературой; - уверенно работать на компьютере в качестве конечного пользователя; - оптимально выбирать программные средства для решения поставленных задач; - иметь представление о работе в локальных и глобальных сетях, иметь навык использования электронной почты, телеконференций, средств электронного офиса.

– **владеть** - навыками подготовки презентаций; - навыками грамотного оформления студенческих работ в соответствии со стандартом. - навыками выбора и использования пакетов прикладных программ для решения задач математического анализа, оптимизации и обработки результатов эксперимента.

#### **4. Объем дисциплины и виды учебной работы**

Общая трудоемкость дисциплины составляет 7.0 зачетных единицы и представлена в таблице 4.1.

Таблица 4.1 – Трудоемкость дисциплины

–

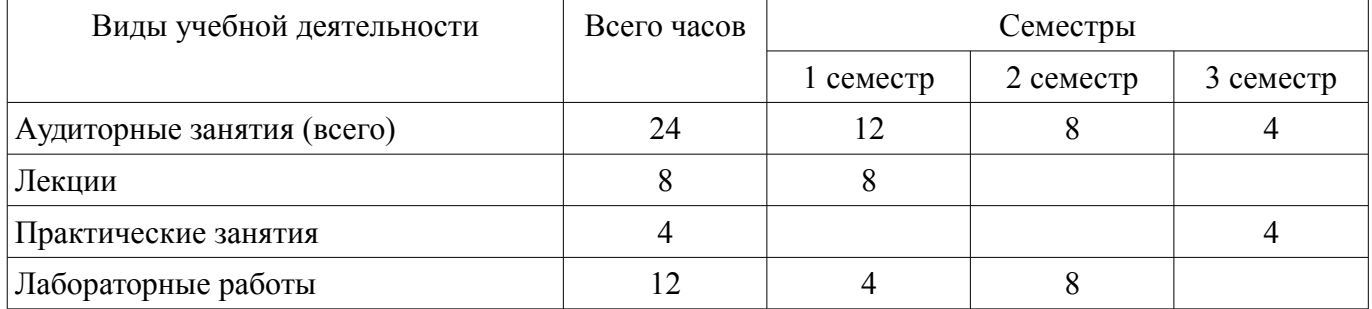

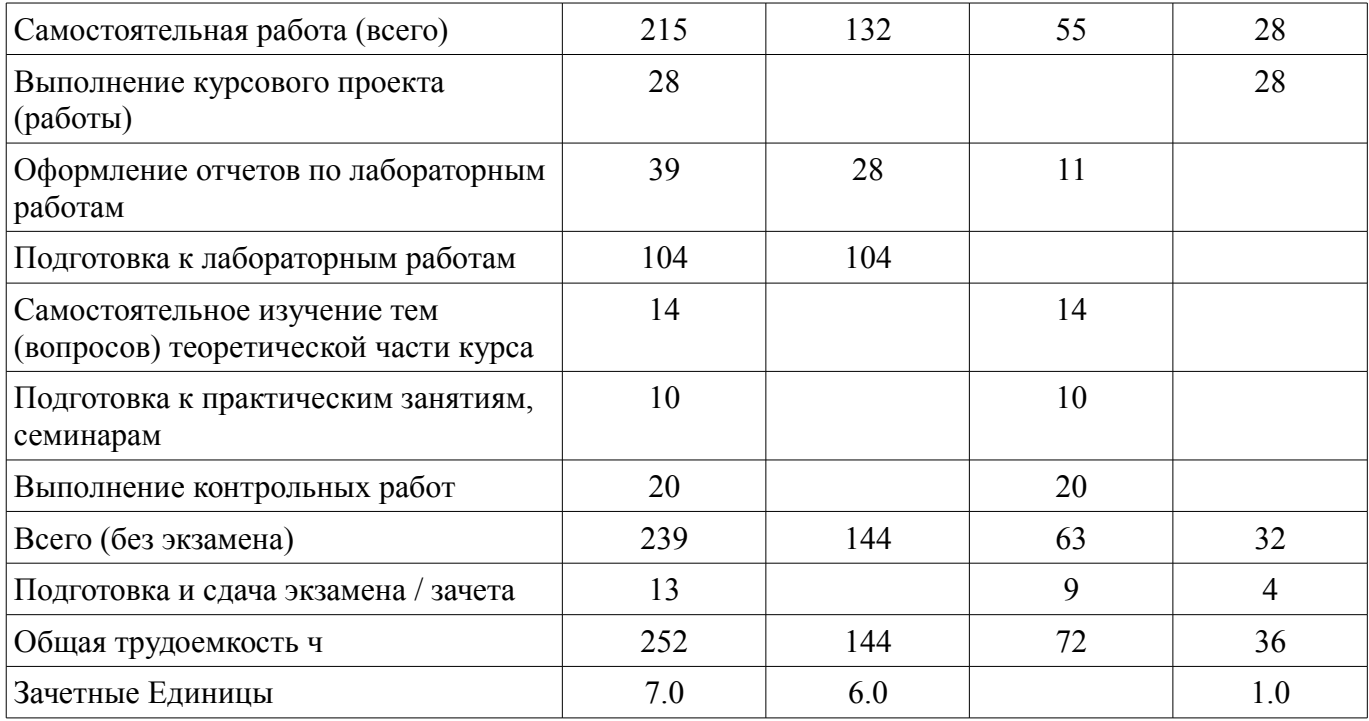

# 5. Содержание дисциплины

# 5.1. Разделы дисциплины и виды занятий

Разделы дисциплины и виды занятий приведены в таблице 5.1. Таблица 5.1 – Разделы дисциплины и виды занятий

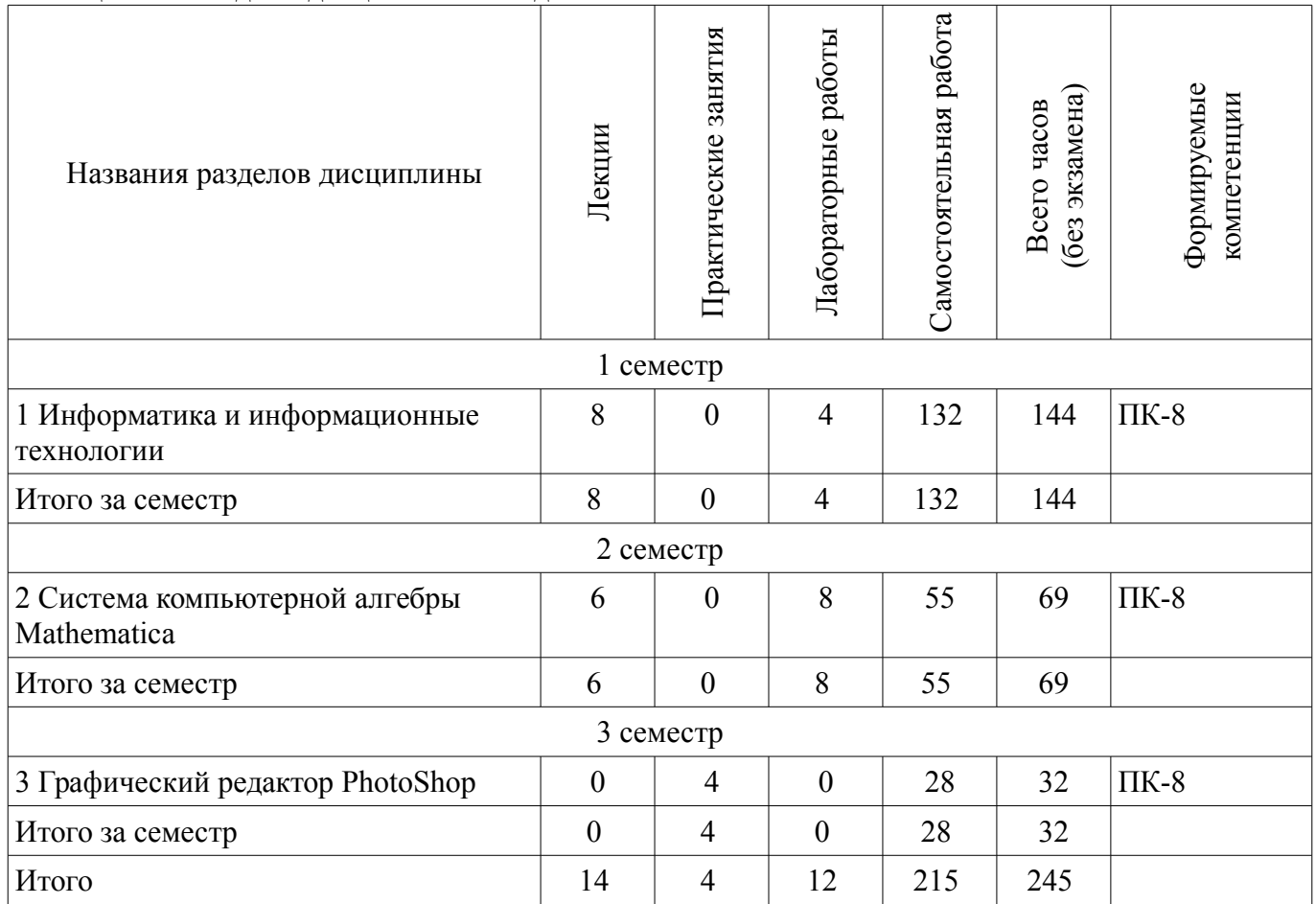

# **5.2. Содержание разделов дисциплины (по лекциям)**

Содержание разделов дисциплин (по лекциям) приведено в таблице 5.2. Таблица 5.2 - Содержание разделов дисциплин (по лекциям)

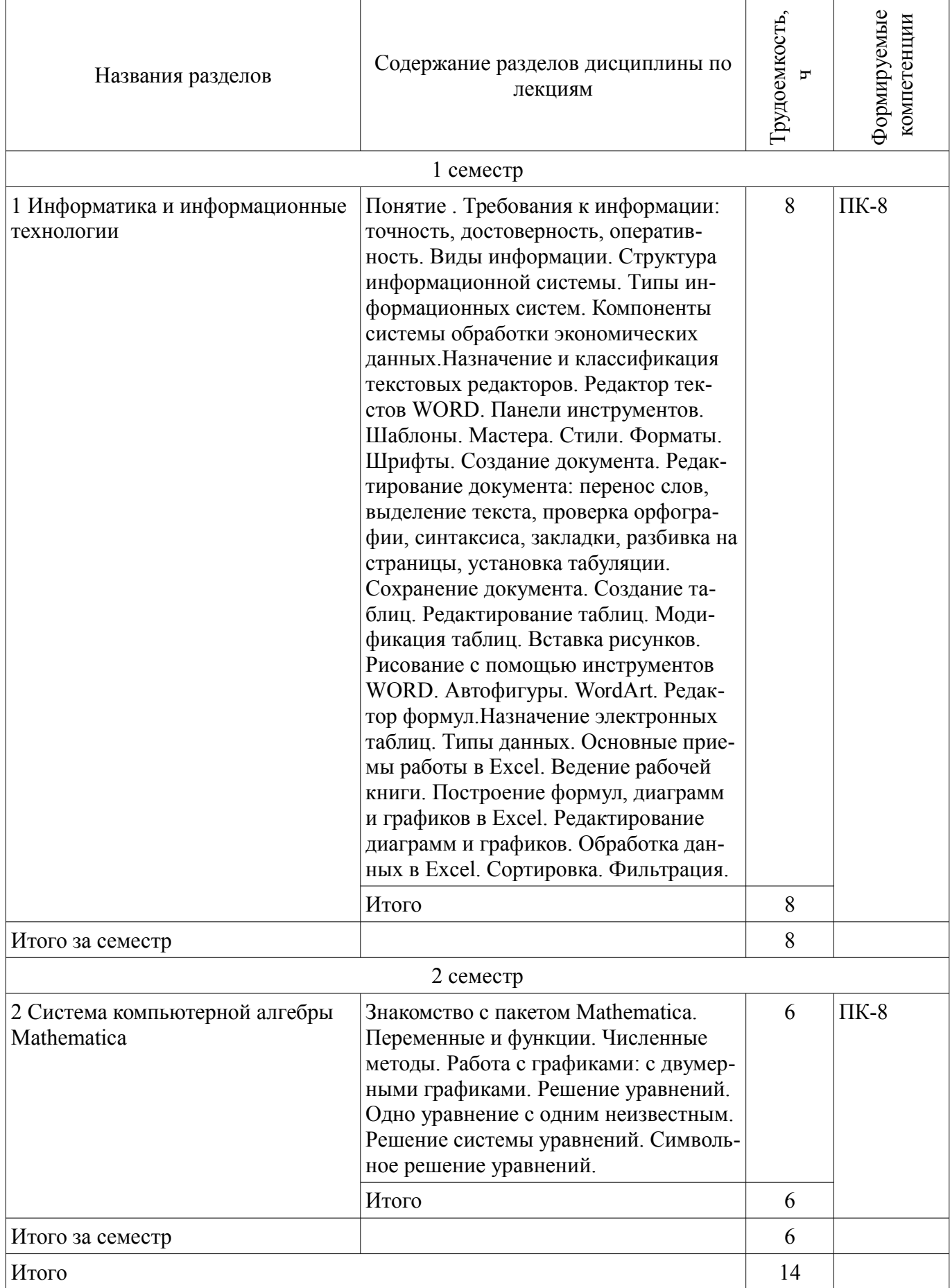

## 5.3. Разделы дисциплины и междисциплинарные связи с обеспечивающими (предыдущими) и обеспечиваемыми (последующими) дисциплинами

Разделы дисциплины и междисциплинарные связи с обеспечивающими (предыдущими) и обеспечиваемыми (последующими) дисциплинами представлены в таблице 5.3. Таблица 5.3 - Разделы дисциплины и междисциплинарные связи

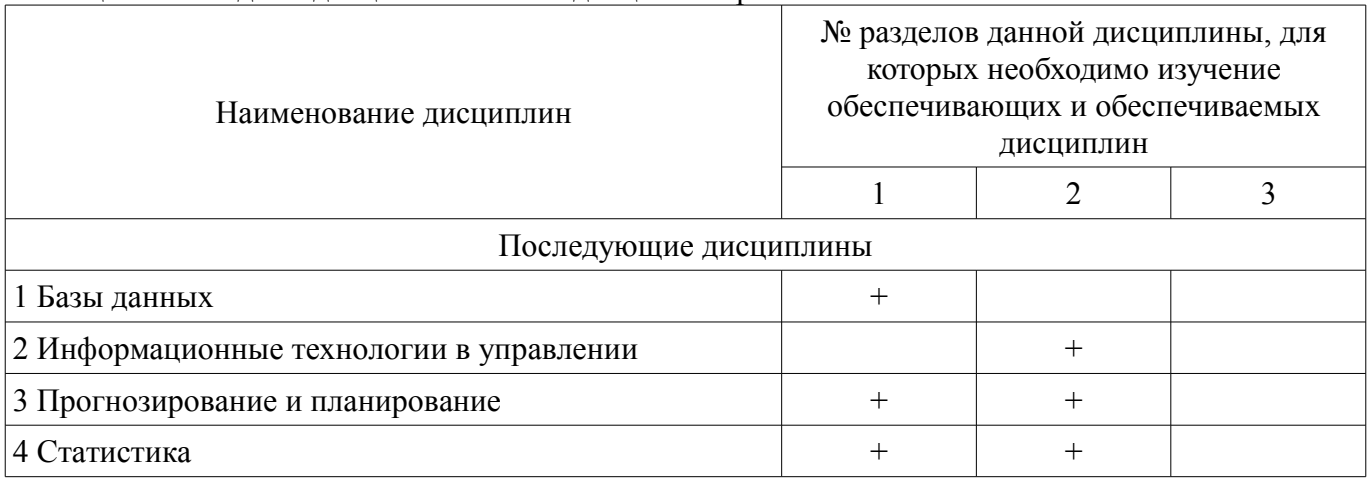

## 5.4. Соответствие компетенций, формируемых при изучении дисциплины, и видов занятий

Соответствие компетенций, формируемых при изучении дисциплины, и видов занятий представлено в таблице 5.4

Таблица 5.4 – Соответствие компетенций и видов занятий, формируемых при изучении дисципли-HЫ

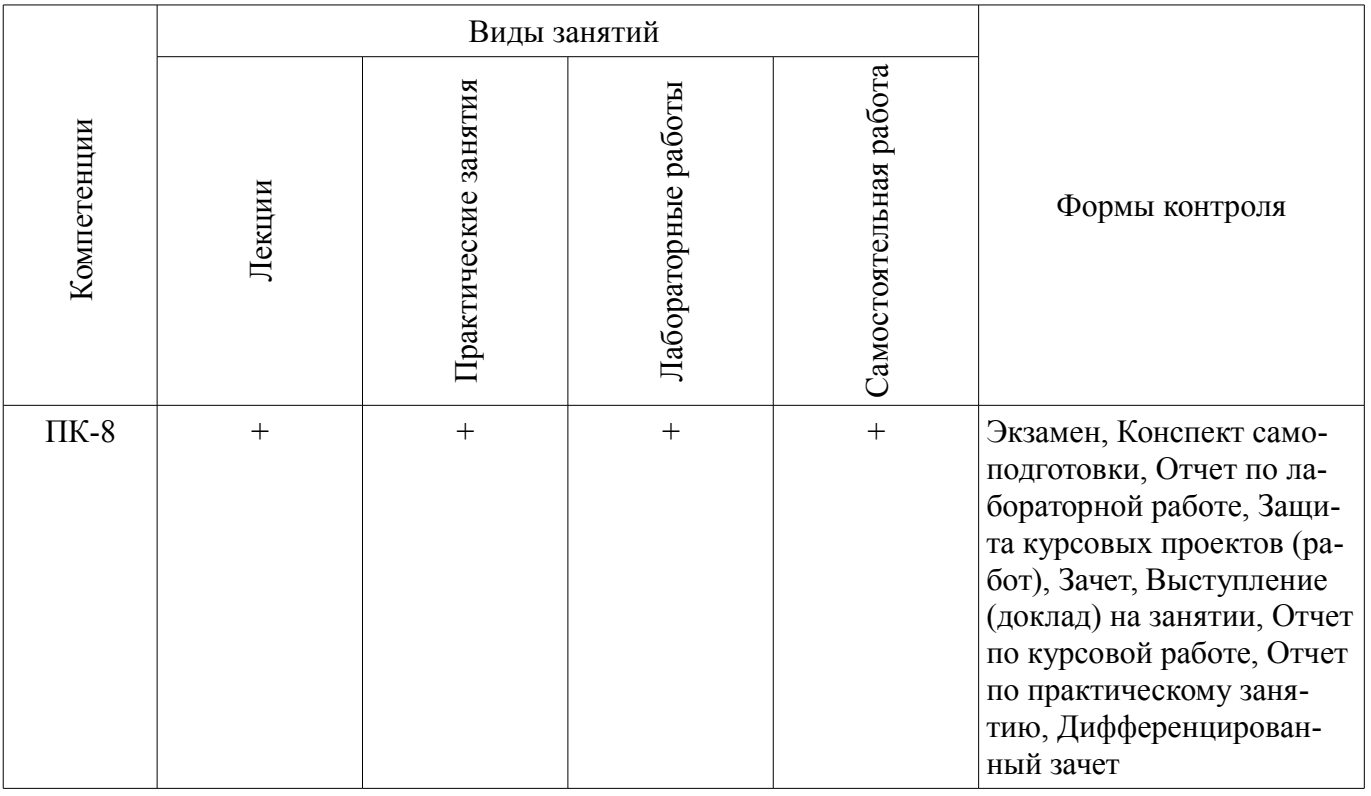

# 6. Интерактивные методы и формы организации обучения

Не предусмотрено РУП

7. Лабораторные работы

Наименование лабораторных работ приведено в таблице 7.1.

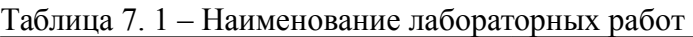

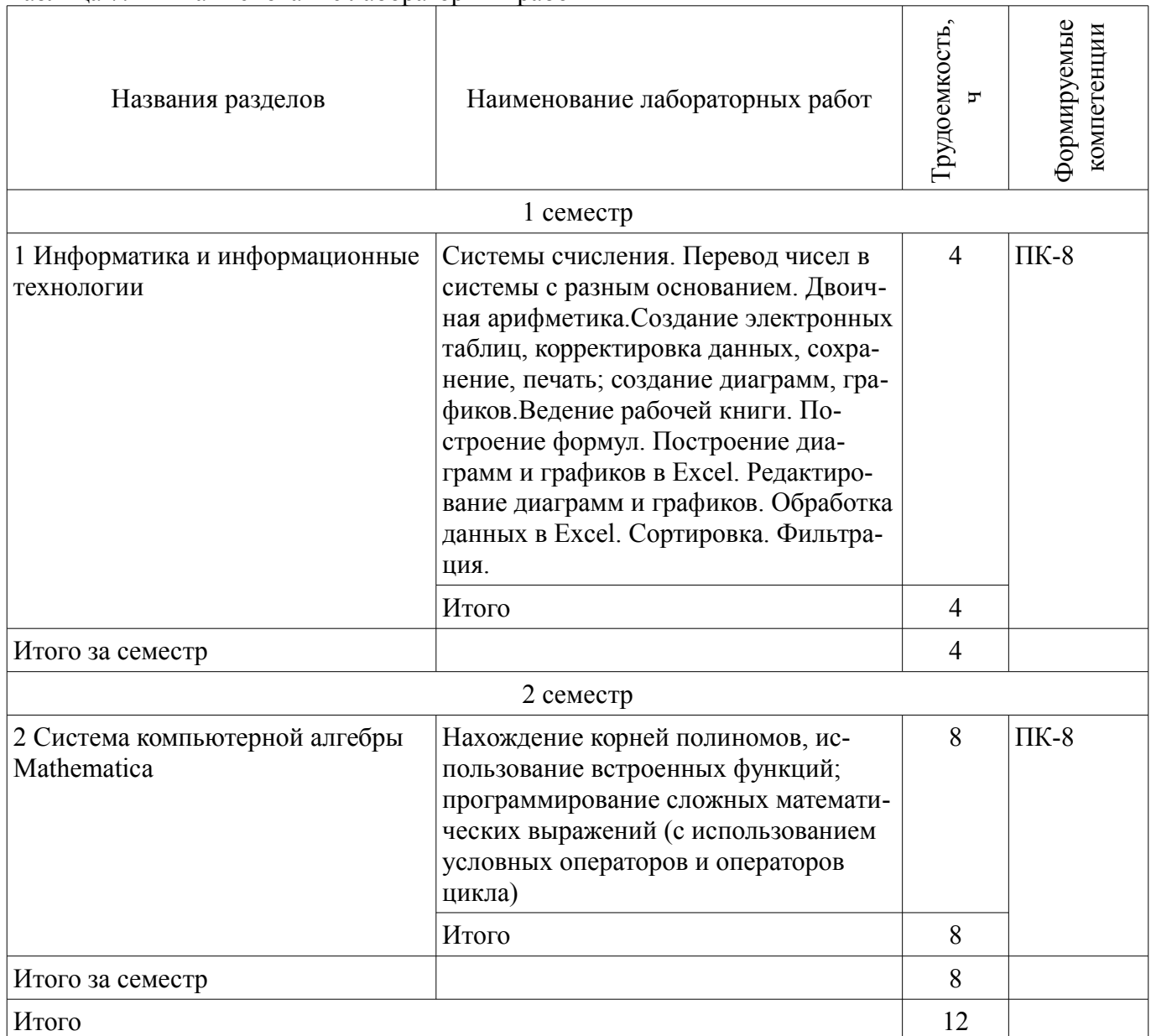

# **8. Практические занятия (семинары)**

Наименование практических занятий (семинаров) приведено в таблице 8.1. Таблица 8. 1 – Наименование практических занятий (семинаров)

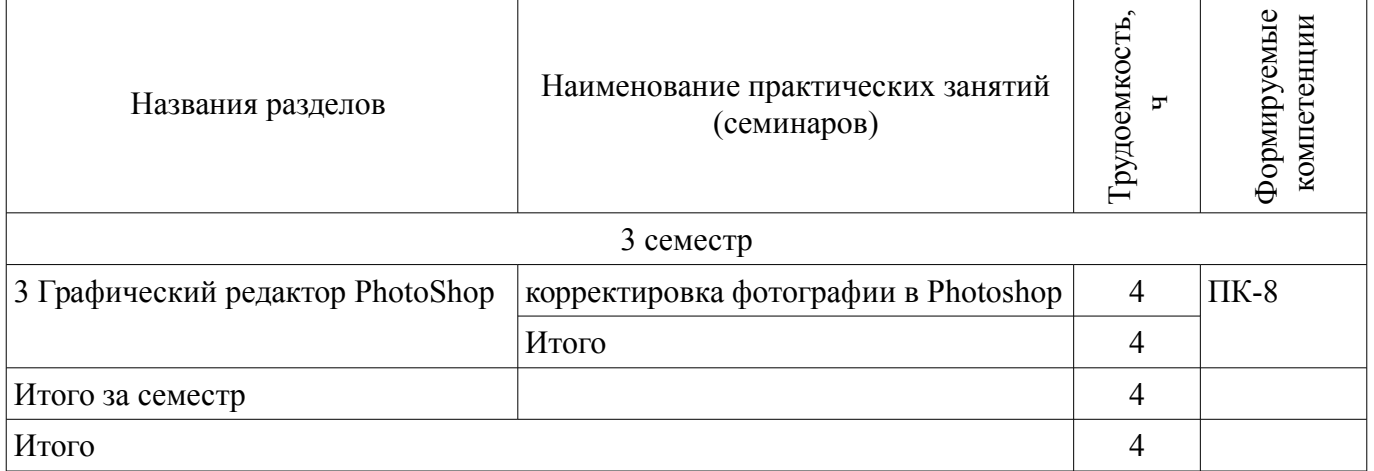

# **9. Самостоятельная работа**

Виды самостоятельной работы, трудоемкость и формируемые компетенции представлены в таблице 9.1.

| Названия разделов                                | Виды самостоятельной<br>работы                                              | Грудоемкость,  | Формируемые<br>компетенции | Формы контроля                                                                                                    |
|--------------------------------------------------|-----------------------------------------------------------------------------|----------------|----------------------------|----------------------------------------------------------------------------------------------------|
|                                                  | 1 семестр                                                                   |                |                            |                                                                                                    |
| 1 Информатика и<br>информационные<br>технологии  | Подготовка к лаборатор-<br>ным работам                                      | 104            | $\Pi K-8$                  | Конспект самоподготов-<br>ки, Отчет по лаборатор-<br>ной работе, Экзамен                                            |
|                                                  | Оформление отчетов по<br>лабораторным работам                               | 28             |                            |                                                                                                    |
|                                                  | Итого                                                                       | 132            |                            |                                                                                                    |
| Итого за семестр                                 |                                                                             | 132            |                            |                                                                                                    |
| 2 семестр                                        |                                                                             |                |                            |                                                                                                    |
| 2 Система<br>компьютерной алгебры<br>Mathematica | Выполнение контрольных<br>работ                                             | 20             | $\Pi K-8$                  | Выступление (доклад) на<br>занятии, Защита курсо-<br>вых проектов (работ),<br>Конспект самоподготов-<br>ки, Экзамен |
|                                                  | Подготовка к практиче-<br>ским занятиям, семина-<br>рам                     | 10             |                            |                                                                                                    |
|                                                  | Самостоятельное изуче-<br>ние тем (вопросов) теоре-<br>тической части курса | 14             |                            |                                                                                                    |
|                                                  | Оформление отчетов по<br>лабораторным работам                               | 11             |                            |                                                                                                    |
|                                                  | Итого                                                                       | 55             |                            |                                                                                                    |
| Итого за семестр                                 |                                                                             | 55             |                            |                                                                                                    |
|                                                  | Подготовка и сдача экза-<br>мена                                            | 9              |                            | Экзамен                                                                                                    |
|                                                  | 3 семестр                                                                   |                |                            |                                                                                                    |
| 3 Графический редактор<br>PhotoShop              | Выполнение курсового<br>проекта (работы)                                    | 28             | $\Pi K-8$                  | Дифференцированный<br>зачет                                                                                         |
|                                                  | Итого                                                                       | 28             |                            |                                                                                                    |
| Итого за семестр                                 |                                                                             | 28             |                            |                                                                                                    |
|                                                  | Подготовка и сдача экза-<br>мена / зачета                                   | $\overline{4}$ |                            | Зачет                                                                                                    |
| Итого                                            |                                                                             | 228            |                            |                                                                                                    |

Таблица 9.1 - Виды самостоятельной работы, трудоемкость и формируемые компетенции

## **9.1. Темы контрольных работ**

- 1. Решение интегралов
- 2. Вычисление пределов

#### **9.2. Темы для самостоятельного изучения теоретической части курса**

1. Программирование сложных математических выражений (с использованием условных операторов и операторов цикла)

# **9.3. Вопросы по подготовке к лабораторным работам**

1. Сравнение редакторов MathCad и Excel

# **10. Курсовая работа (проект)**

# **10.1 Темы курсовых работ**

Примерная тематика курсовых работ (проектов):

- 1. Обзор графических редакторов
- 2. Информационные технологии в работе туристических агентств
- 3. Области применения искусственного интеллекта
- 4. Сравнительная характеристика графических возможностей Mathematica и Excel
- 5. Гипертекстовая технология
- 6. Мультимедиа технологии
- 7. Сравнительная характеристика возможностей пакетов Photoshop и Corel Draw

– 8. Сравнительные характеристики вычислительных возможностей Mathcad и Mathematica

- 9. Универсальные пакеты научных и инженерных расчётов.
- 10. Сравнительная характеристика графических возможностей Mathcad и MatLab.
- 11. Графические возможности и назначение пакета Corel Draw
- 12. Сравнительная характеристика и возможности почтовых программ
- 13. Интернет в сервисе и туризме

## **11. Рейтинговая система для оценки успеваемости студентов**

Не предусмотрено

## **12. Учебно-методическое и информационное обеспечение дисциплины**

## **12.1. Основная литература**

1. Макарова Н. В. Информатика: учебник для вузов / Н.В. Макарова, В.Б. Волков. - СПб. : ПИТЕР, 2012. – 576 с. В библиотеке ТУСУРа: 51 экз. [Электронный ресурс]. -

## **12.2. Дополнительная литература**

1. Ехлаков Ю.П. Информационные технологии и программные продукты: рынок, экономика, нормативно-правовое регулирование: учеб. пособие. – Томск : ТУСУР, 2007. – 177 с. (наличие в библиотеке ТУСУР - 150 экз.)

## **12.3 Учебно-методические пособия**

# **12.3.1. Обязательные учебно-методические пособия**

1. МЕТОДИЧЕСКИЕ УКАЗАНИЯ И ЗАДАНИЯ К ЛАБОРАТОРНЫМ РАБОТАМ, КУР-СОВОЙ И САМОСТОЯТЕЛЬНОЙ РАБОТЕ по дисциплине «Информационные технологии обработки данных» для студентов направлений подготовки: «Государственное и муниципальное управление» и «Бизнес-информатика» [Электронный ресурс]. http://aoi.tusur.ru/upload/methodical\_materials/ITOD\_\_GMUiBI\_2016\_file\_\_739\_5045.pdf

# **12.3.2 Учебно-методические пособия для лиц с ограниченными возможностями здоровья**

Учебно-методические материалы для самостоятельной и аудиторной работы обучающихся из числа инвалидов предоставляются в формах, адаптированных к ограничениям их здоровья и восприятия информации.

#### **Для лиц с нарушениями зрения:**

- в форме электронного документа;
- в печатной форме увеличенным шрифтом.

# **Для лиц с нарушениями слуха:**

- в форме электронного документа;
- в печатной форме.

## **Для лиц с нарушениями опорно-двигательного аппарата:**

- в форме электронного документа;
- в печатной форме.

#### **12.4. Базы данных, информационно-справочные, поисковые системы и требуемое программное обеспечение**

1. MathCad 13/14

## **13. Материально-техническое обеспечение дисциплины**

#### **13.1. Общие требования к материально-техническому обеспечению дисциплины**

#### **13.1.1. Материально-техническое обеспечение для лекционных занятий**

Для проведения занятий лекционного типа, групповых и индивидуальных консультаций, текущего контроля и промежуточной аттестации используется учебная аудитория, с количеством посадочных мест не менее 22-24, оборудованная доской и стандартной учебной мебелью. Имеются наглядные пособия в виде презентаций по лекционным разделам дисциплины.

#### **13.1.2. Материально-техническое обеспечение для практических занятий**

Для проведения практических (семинарских) занятий используется учебная аудитория, расположенная по адресу 634034, Томская область, г. Томск, Вершинина улица, д. 74, 4 этаж, ауд.407, 409 Состав оборудования: Учебная мебель; Доска магнитно-маркерная -1шт.; Коммутатор D-Link Switch 24 рогt - 1шт.; Компьютеры класса не ниже ПЭВМ INTEL Сеleron D336 2.8ГГц. -14 шт. Используется лицензионное программное обеспечение, пакеты версией не ниже: Microsoft Windows XP Professional with SP3/Microsoft Windows 7 Professional with SP1; Microsoft Windows Server 2008 R2; MathCad-13/14/Имеется помещения для хранения и профилактического обслуживания учебного оборудования.

#### **13.1.3. Материально-техническое обеспечение для лабораторных работ**

Для проведения лабораторных занятий используется учебно-исследовательская вычислительная лаборатория, расположенная по адресу 634034, Томская область, г. Томск, Вершинина улица, д. 74, 4 этаж, ауд. YYY. Состав оборудования: Учебная мебель; Экран с электроприводом DRAPER BARONET – 1 шт.; Мультимедийный проектор TOSHIBA – 1 шт.; Компьютеры класса не ниже Intel Pentium G3220 (3.0GHz/4Mb)/4GB RAM/ 500GB с широкополосным доступом в Internet, с мониторами типа Samsung 18.5" S19C200N– 18 шт.; Используется лицензионное программное обеспечение, пакеты версией не ниже: Microsoft Windows XP Professional with SP3; Visual Studio 2008 EE with SP1; Microsoft Office Visio 2010; Microsoft SQL-Server 2005; Matlab v6.5, MathCad 13/14

## **13.1.4. Материально-техническое обеспечение для самостоятельной работы**

Для самостоятельной работы используется учебная аудитория (компьютерный класс), расположенная по адресу 634034, г. Томск, ул. Вершинина, 74, 1 этаж, ауд. 100. Состав оборудования: учебная мебель; компьютеры класса не ниже ПЭВМ INTEL Сeleron D336 2.8ГГц. - 4 шт.; компьютеры подключены к сети ИНТЕРНЕТ и обеспечивают доступ в электронную информационнообразовательную среду университета.

## **13.2. Материально-техническое обеспечение дисциплины для лиц с ограниченными возможностями здоровья**

Освоение дисциплины лицами с ОВЗ осуществляется с использованием средств обучения общего и специального назначения.

При обучении студентов **с нарушениями слуха** предусмотрено использование звукоусиливающей аппаратуры, мультимедийных средств и других технических средств приема/передачи учебной информации в доступных формах для студентов с нарушениями слуха, мобильной системы обучения для студентов с инвалидностью, портативной индукционной системы. Учебная аудитория, в которой обучаются студенты с нарушением слуха, оборудована компьютерной техникой, аудиотехникой, видеотехникой, электронной доской, мультимедийной системой.

При обучении студентов **с нарушениями зрениями** предусмотрено использование в лекционных и учебных аудиториях возможности просмотра удаленных объектов (например, текста на доске или слайда на экране) при помощи видеоувеличителей для удаленного просмотра.

При обучении студентов **с нарушениями опорно-двигательного аппарата** используются альтернативные устройства ввода информации и другие технические средства приема/передачи учебной информации в доступных формах для студентов с нарушениями опорно-двигательного

аппарата, мобильной системы обучения для людей с инвалидностью.

#### **14. Фонд оценочных средств**

#### **14.1. Основные требования к фонду оценочных средств и методические рекомендации**

Фонд оценочных средств и типовые контрольные задания, используемые для оценки сформированности и освоения закрепленных за дисциплиной компетенций при проведении текущей, промежуточной аттестации по дисциплине приведен в приложении к рабочей программе.

#### **14.2 Требования к фонду оценочных средств для лиц с ограниченными возможностями здоровья**

Для студентов с инвалидностью предусмотрены дополнительные оценочные средства, перечень которых указан в таблице.

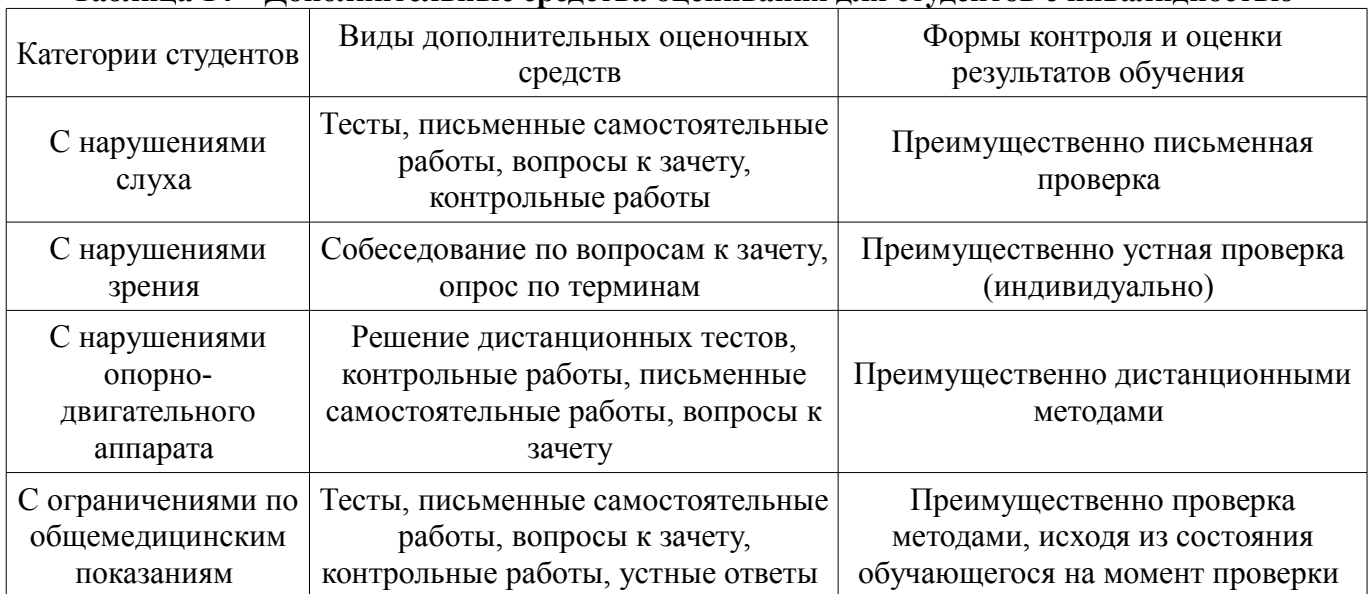

#### **Таблица 14 – Дополнительные средства оценивания для студентов с инвалидностью**

## **14.3 Методические рекомендации по оценочным средствам для лиц с ограниченными возможностями здоровья**

Для студентов с ОВЗ предусматривается доступная форма предоставления заданий оценочных средств, а именно:

- в печатной форме;
- в печатной форме с увеличенным шрифтом;
- в форме электронного документа;
- методом чтения ассистентом задания вслух;
- предоставление задания с использованием сурдоперевода.

Студентам с инвалидностью увеличивается время на подготовку ответов на контрольные вопросы. Для таких студентов предусматривается доступная форма предоставления ответов на задания, а именно:

- письменно на бумаге;
- набор ответов на компьютере;
- набор ответов с использованием услуг ассистента;
- представление ответов устно.

Процедура оценивания результатов обучения инвалидов по дисциплине предусматривает предоставление информации в формах, адаптированных к ограничениям их здоровья и восприятия информации:

#### **Для лиц с нарушениями зрения:**

- в форме электронного документа;
- в печатной форме увеличенным шрифтом.

#### **Для лиц с нарушениями слуха:**

– в форме электронного документа;

– в печатной форме.

# **Для лиц с нарушениями опорно-двигательного аппарата:**

- в форме электронного документа;
- в печатной форме.

При необходимости для обучающихся с инвалидностью процедура оценивания результатов обучения может проводиться в несколько этапов.

## **МИНИСТЕРСТВО ОБРАЗОВАНИЯ И НАУКИ РФ**

#### **Федеральное государственное бюджетное образовательное учреждение высшего образования**

#### «ТОМСКИЙ ГОСУДАРСТВЕННЫЙ УНИВЕРСИТЕТ СИСТЕМ УПРАВЛЕНИЯ И РАДИОЭЛЕКТРОНИКИ» (ТУСУР)

УТВЕРЖДАЮ Проректор по учебной работе \_\_\_\_\_\_\_\_\_\_\_\_\_\_\_ П. Е. Троян  $\frac{1}{20}$   $\frac{1}{20}$ 

# ФОНД ОЦЕНОЧНЫХ СРЕДСТВ ПО УЧЕБНОЙ ДИСЦИПЛИНЕ

**Офисные информационные системы**

Уровень образования: **высшее образование - бакалавриат** Направление подготовки (специальность): **38.03.04 Государственное и муниципальное управление** Направленность (профиль): **Государственное и муниципальное управление** Форма обучения: **заочная** Факультет: **ЗиВФ, Заочный и вечерний факультет** Кафедра: **АОИ, Кафедра автоматизации обработки информации** Курс: **1, 2** Семестр: **1, 2, 3**

Учебный план набора 2012 года

Разработчик:

– доцент каф. АОИ Т. А. Ципилева

Экзамен: 2 семестр Зачет: 3 семестр Курсовая работа (проект): 3 семестр

Томск 2017

#### **1. Введение**

Фонд оценочных средств (ФОС) является приложением к рабочей программе дисциплины (практики) и представляет собой совокупность контрольно-измерительных материалов (типовые задачи (задания), контрольные работы, тесты и др.) и методов их использования, предназначенных для измерения уровня достижения студентом установленных результатов обучения.

ФОС по дисциплине (практике) используется при проведении текущего контроля успеваемости и промежуточной аттестации студентов.

Перечень закрепленных за дисциплиной (практикой) компетенций приведен в таблице 1. Таблица 1 – Перечень закрепленных за дисциплиной компетенций

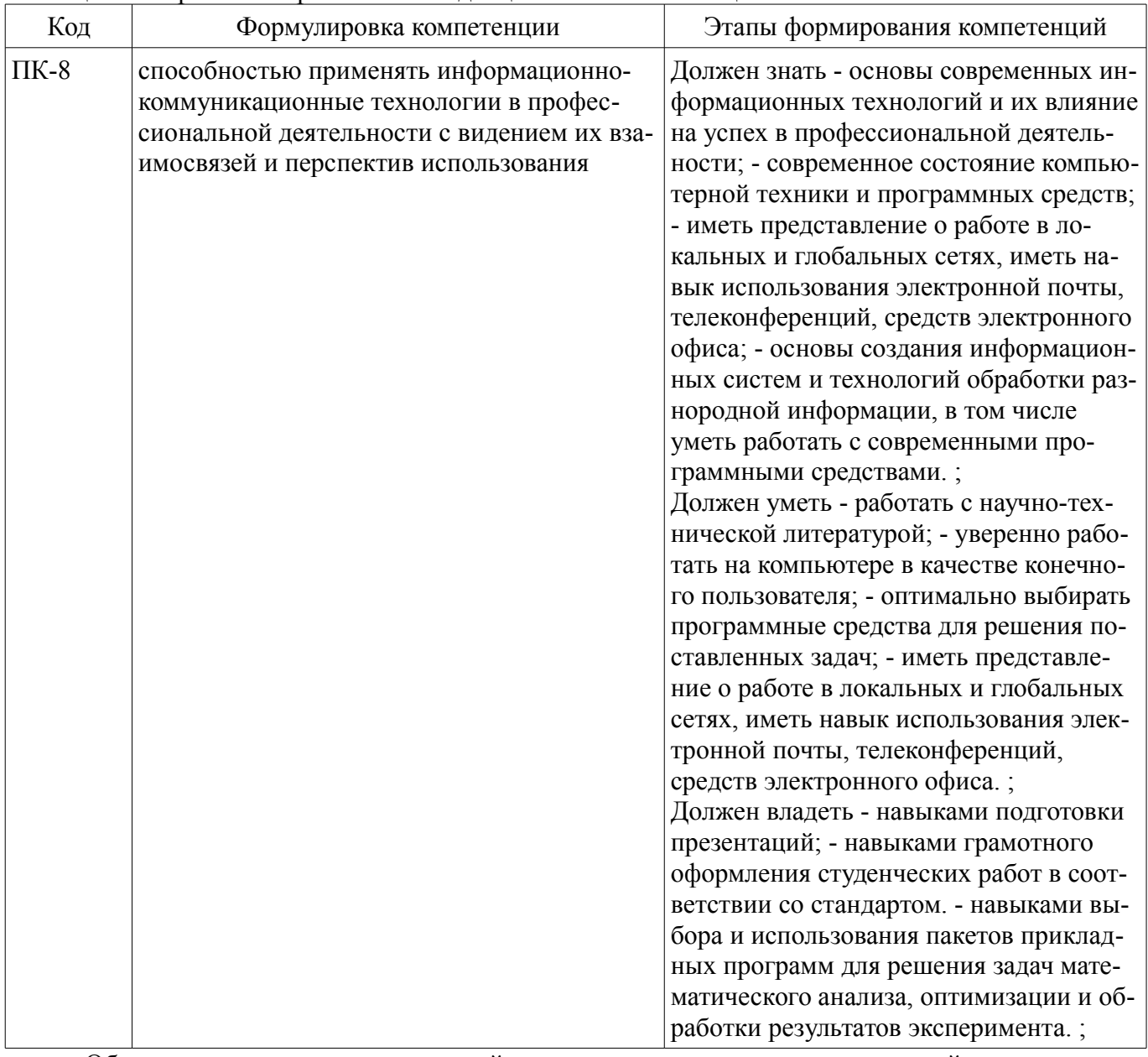

Общие характеристики показателей и критериев оценивания компетенций на всех этапах приведены в таблице 2.

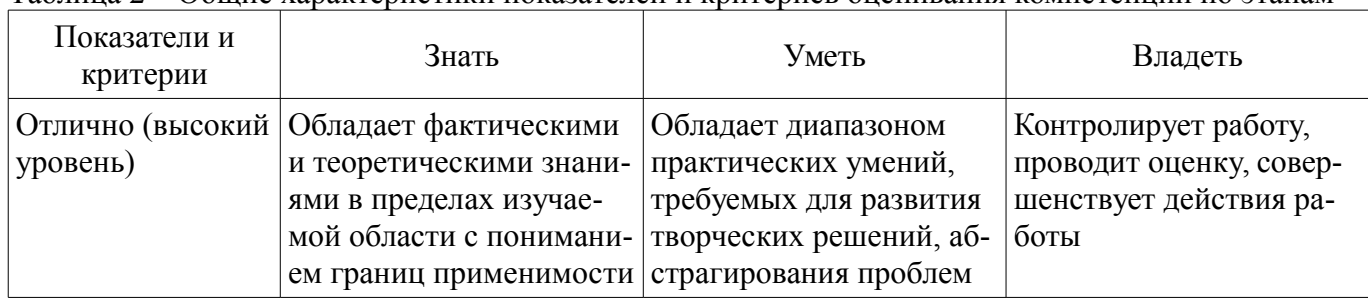

Таблица 2 – Общие характеристики показателей и критериев оценивания компетенций по этапам

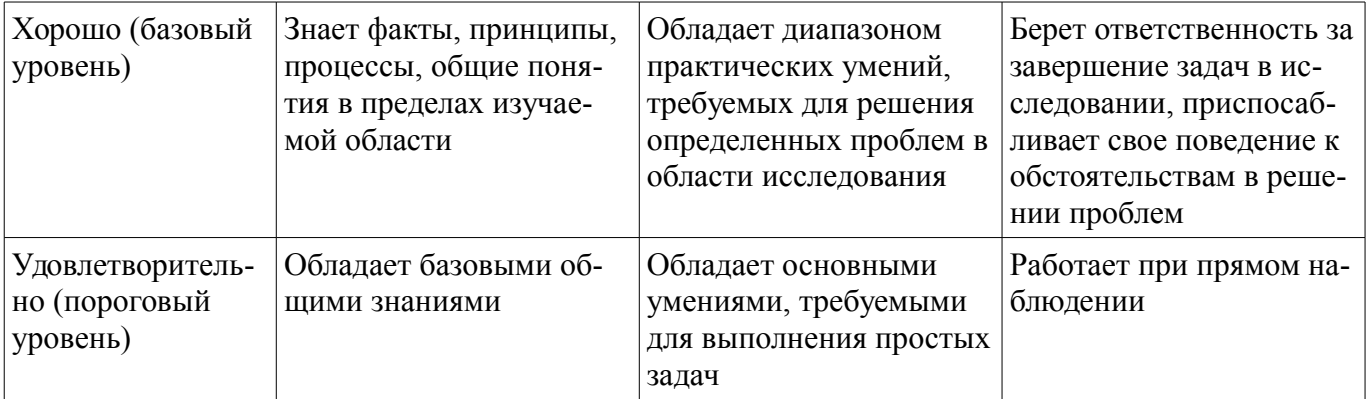

# 2 Реализация компетенций

# 2.1 Компетенция ПК-8

ПК-8: способностью применять информационно-коммуникационные технологии в профессиональной деятельности с видением их взаимосвязей и перспектив использования.

Для формирования компетенции необходимо осуществить ряд этапов. Этапы формирования компетенции, применяемые для этого виды занятий и используемые средства оценивания представлены в таблице 3.

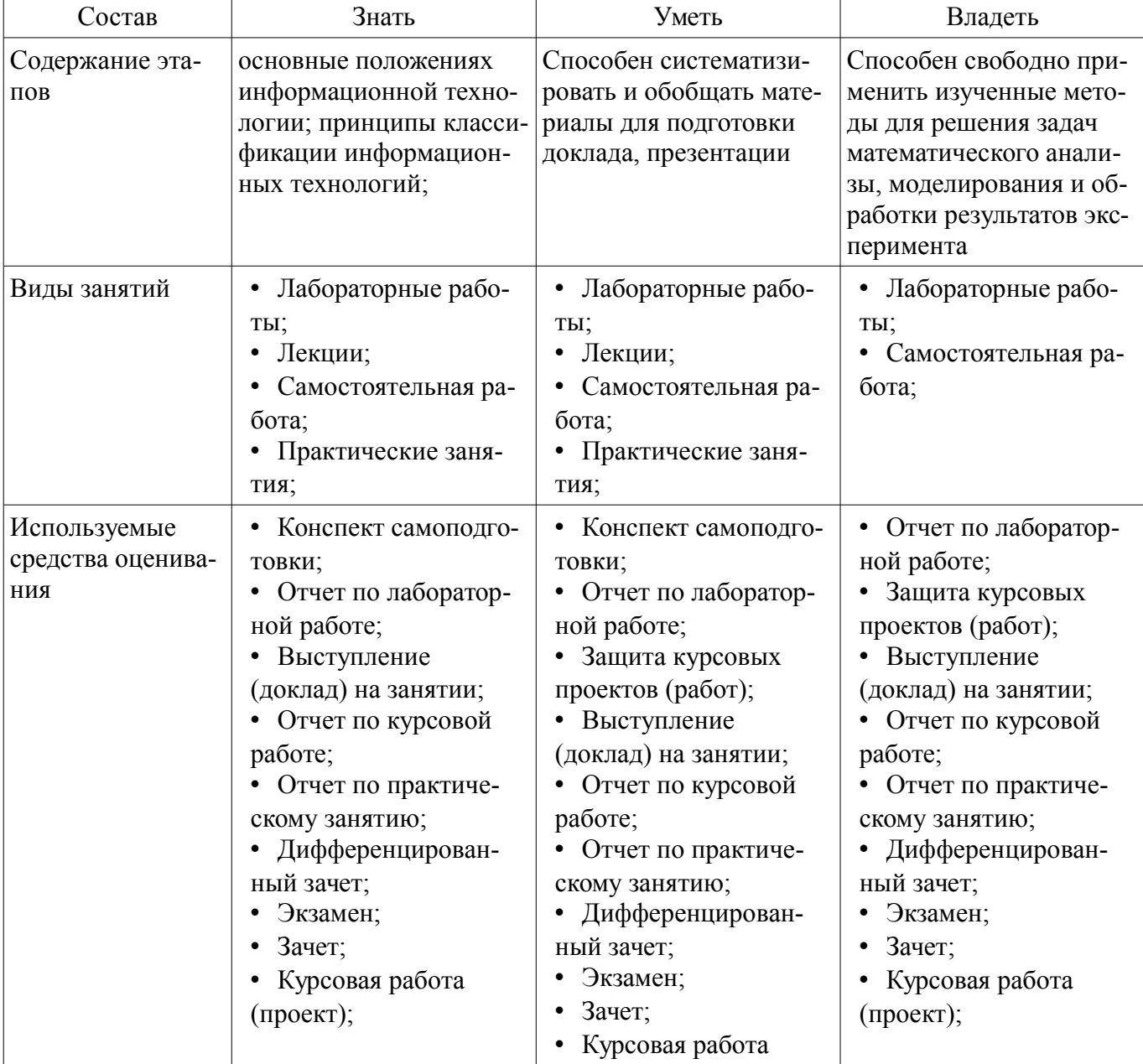

Таблица 3 - Этапы формирования компетенции и используемые средства оценивания

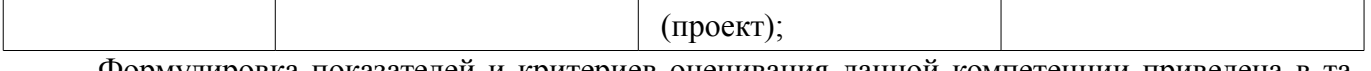

Формулировка показателей и критериев оценивания данной компетенции приведена в таблице 4.

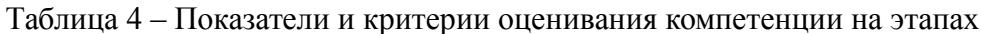

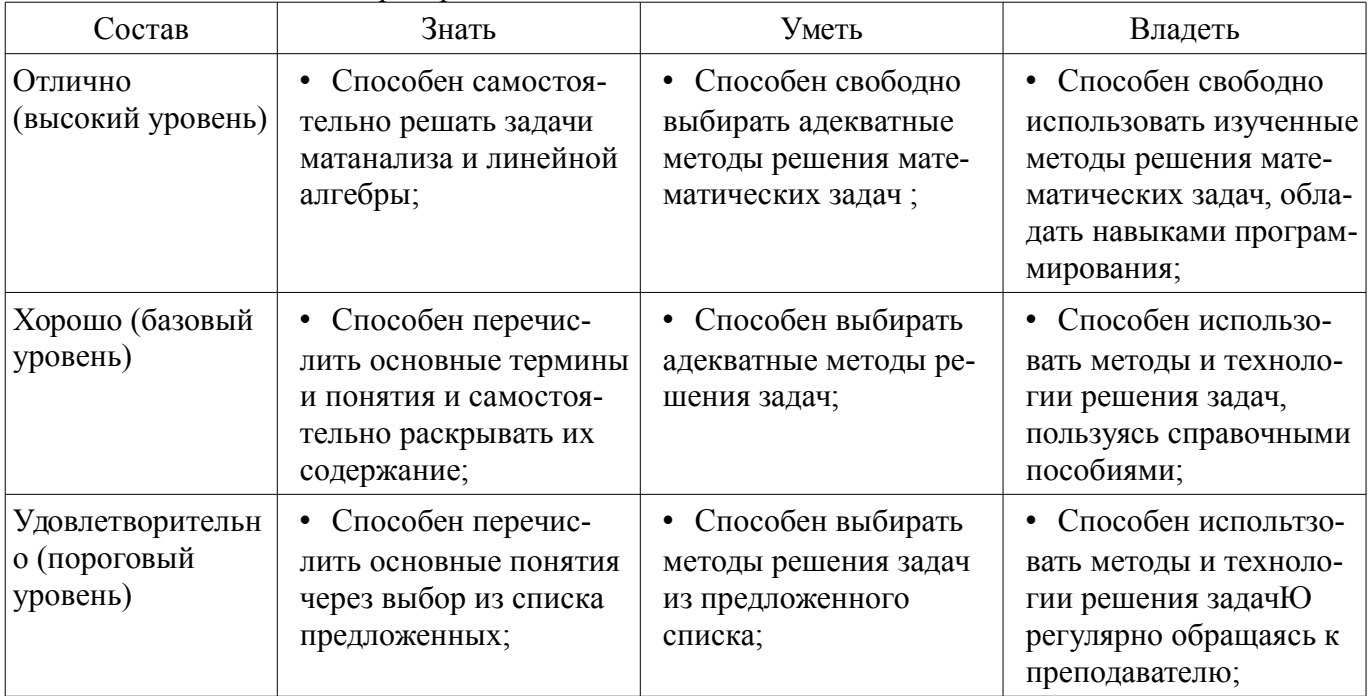

## 3 Типовые контрольные задания

Для реализации вышеперечисленных задач обучения используются типовые контрольные задания или иные материалы, необходимые для оценки знаний, умений, навыков и (или) опыта деятельности, характеризующих этапы формирования компетенций в процессе освоения образовательной программы, в следующем составе.

#### 3.1 Вопросы на самоподготовку

- Программирование сложных математических выражений (с использованием условных операторов и операторов никла)

- Сравнение редакторов MathCad и Excel

#### 3.2 Зачёт

- Записать программу в редакторе MathCad вычисления Р?
- P= $\cos(x/\pi)$ + $\cos(x/2\pi)$ + $\cdots$ + $\cos(x/14\pi)$

#### 3.3 Темы локлалов

- 1. Обзор графических редакторов
- 2. Информационные технологии в работе туристических агентств
- $-$  3. Области применения искусственного интеллекта
- <sup>2</sup> 4. Сравнительная характеристика графических возможностей Mathcad и Excel
- 5. Гипертекстовая технология
- 6. Мультимедиа технологии
- 7. Сравнительная характеристика возможностей пакетов Photoshop и Corel Draw

8. Сравнительные характеристики вычислительных возможностей Mathcad и Mathematica

#### 3.4 Экзаменационные вопросы

- Программирование сложных математических выражений (с использованием условных операторов и операторов цикла)

## **3.5 Вопросы для подготовки к практическим занятиям, семинарам**

– корректировка фотографии в Photoshop

#### **3.6 Вопросы дифференцированного зачета**

– Доклад по теме курсовой работы

#### **3.7 Темы лабораторных работ**

– Сравнение редакторов MathCad и Excel

## **3.8 Темы курсовых проектов (работ)**

– 1 Сравнительная характеристика MathCad и Excel

- 2 Оглавление и указатели в Word
- 3 работа с векторами и матрицами в MathCAD
- 4 Сравнительная характеристика графических возможностей MathCad и Excel

–

- 7 Сравнительная характеристика возможностей пакетов Photishop Corel и Draw
- 13 Сравнительная характеристика операционных систем

#### **4 Методические материалы**

Для обеспечения процесса обучения и решения задач обучения используются следующие материалы:

– методические материалы, определяющие процедуры оценивания знаний, умений, навыков и (или) опыта деятельности, характеризующих этапы фор-мирования компетенций, согласно п. 12 рабочей программы.

#### **4.1. Основная литература**

1. Макарова Н. В. Информатика: учебник для вузов / Н.В. Макарова, В.Б. Волков. - СПб. : ПИТЕР, 2012. – 576 с. В библиотеке ТУСУРа: 51 экз. [Электронный ресурс]. -

## **4.2. Дополнительная литература**

1. Ехлаков Ю.П. Информационные технологии и программные продукты: рынок, экономика, нормативно-правовое регулирование: учеб. пособие. – Томск : ТУСУР, 2007. – 177 с. (наличие в библиотеке ТУСУР - 150 экз.)

#### **4.3. Обязательные учебно-методические пособия**

1. МЕТОДИЧЕСКИЕ УКАЗАНИЯ И ЗАДАНИЯ К ЛАБОРАТОРНЫМ РАБОТАМ, КУР-СОВОЙ И САМОСТОЯТЕЛЬНОЙ РАБОТЕ по дисциплине «Информационные технологии обработки данных» для студентов направлений подготовки: «Государственное и муниципальное управление» и «Бизнес-информатика» [Электронный ресурс]. http://aoi.tusur.ru/upload/methodical\_materials/ITOD\_GMUiBI\_2016\_file\_739\_5045.pdf

#### **4.4. Базы данных, информационно справочные и поисковые системы**

1. MathCad 13/14